#### Known issues

As part of our ongoing commitment to provide products and services that add value to our users, the following is a summary of known issues that may occur in supported versions of Bp Premier, including the version in which the issue was fixed, and workarounds where available.

Issues are grouped by version detected, and where indicated if the issue affects earlier versions also.

#### Identifying an issue by callstack

Where relevant, the callstack identifier for an issue is included in the issue description below. This is the text that appears near the top of a 'callstack' alert that provides details about an error. This can be useful searching the known issues list.

Click the column header to sort the tables by Bp Function, Issue, Fixed in Version, or Key.

Copyright Statement

This material is classified as commercial-in-confidence. Unauthorised distribution of this information may constitute a breach of our Code of Conduct, and may infringe our intellectual property rights. This information is collected and managed in accordance with our **[Privacy](https://bpsoftware.net/privacy-policy/) Policy**, available on our website. © Copyright 2024.

#### Orchid SP1 Revision 1

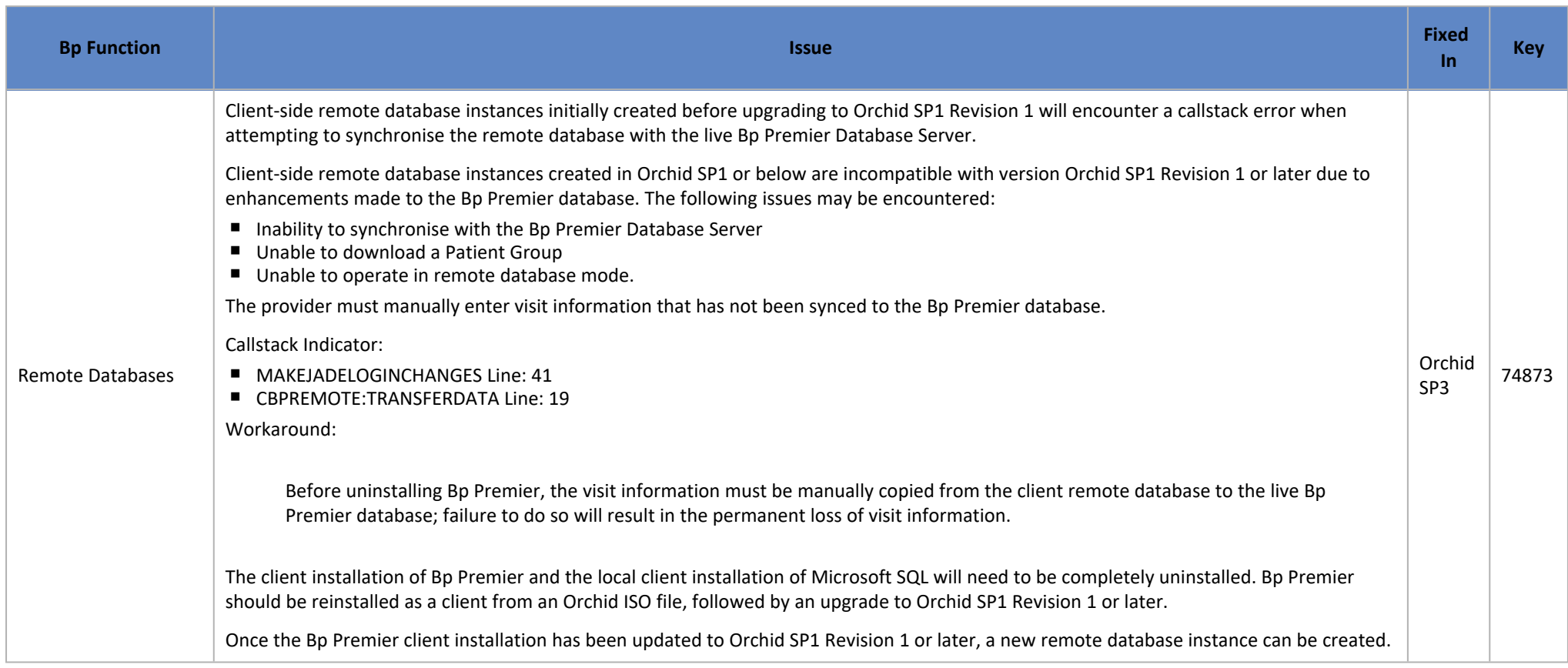

#### Orchid SP1

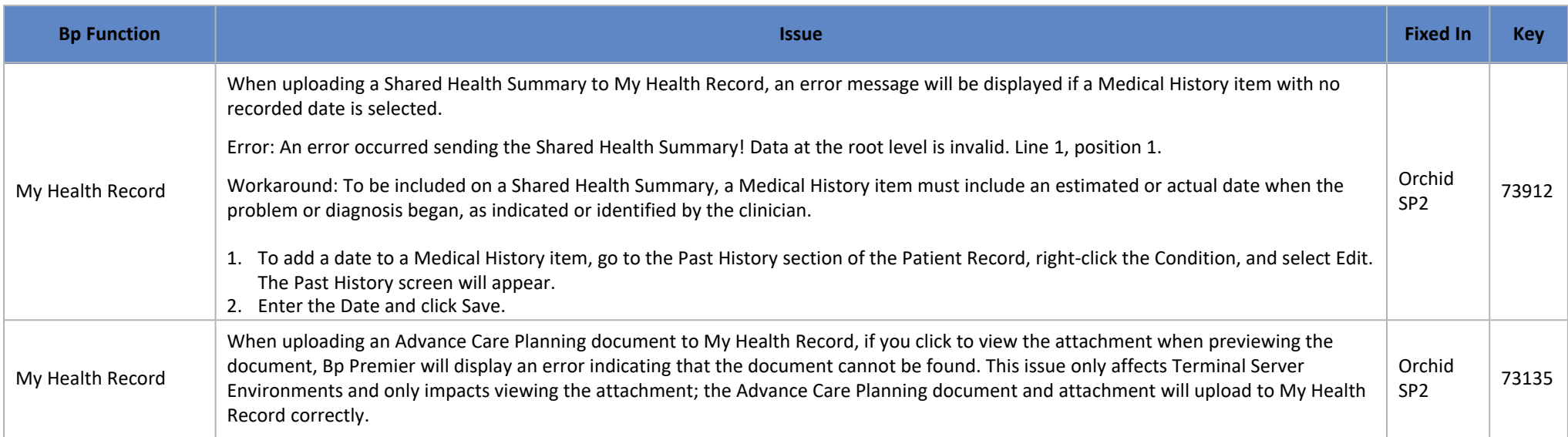

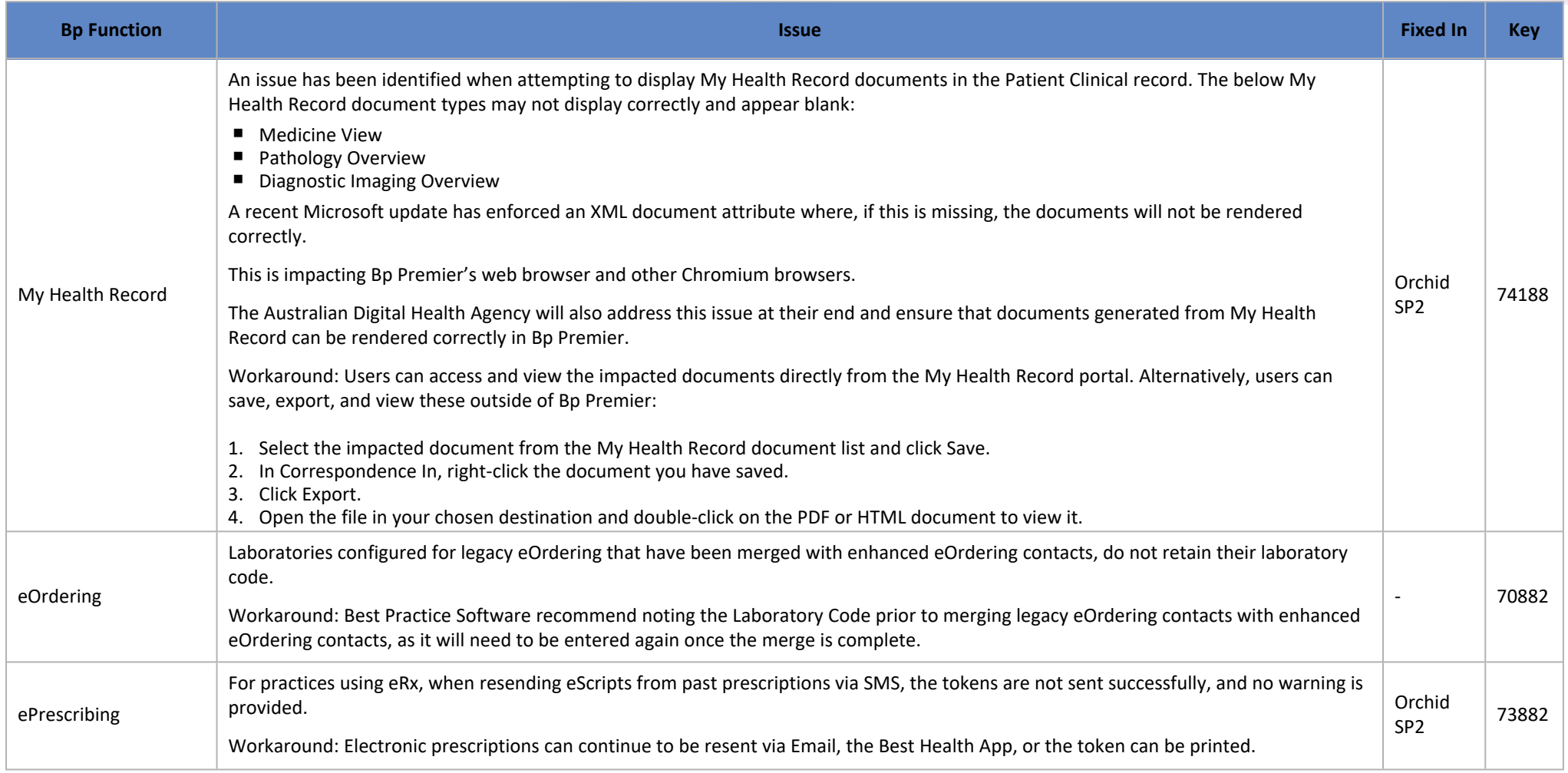

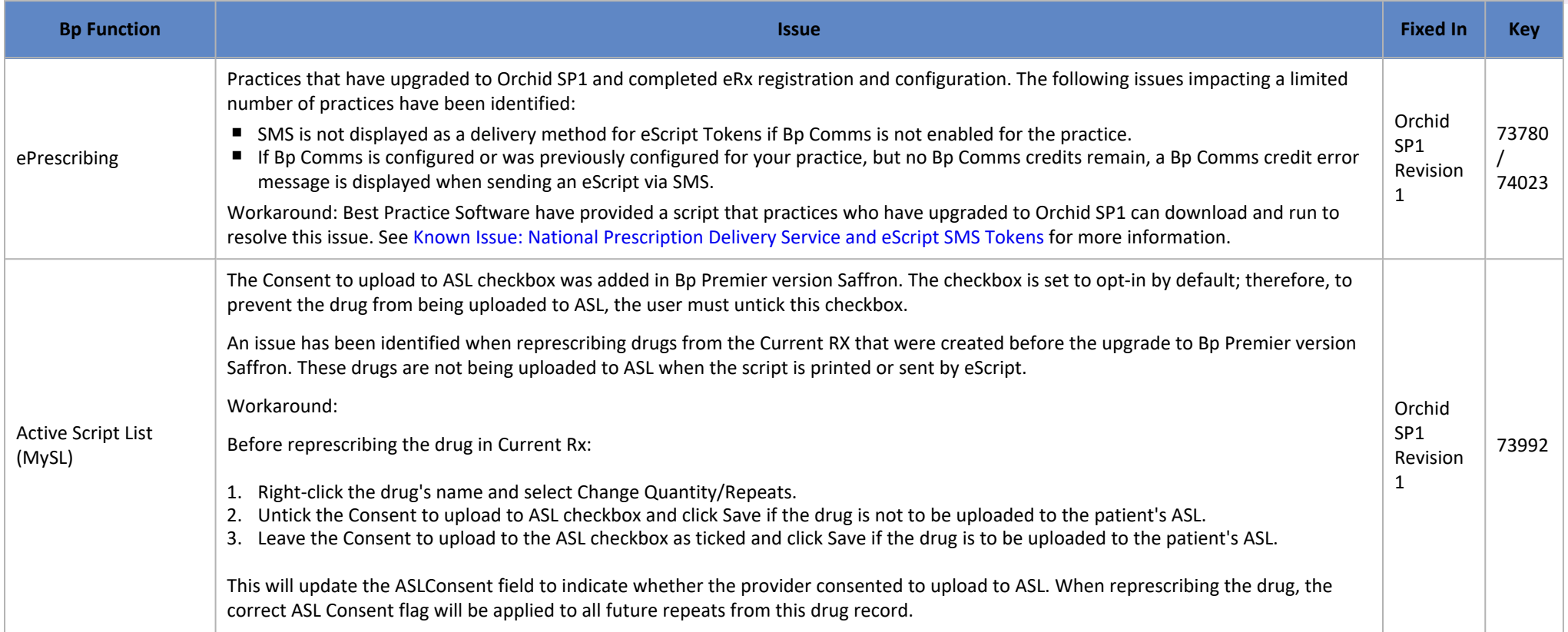

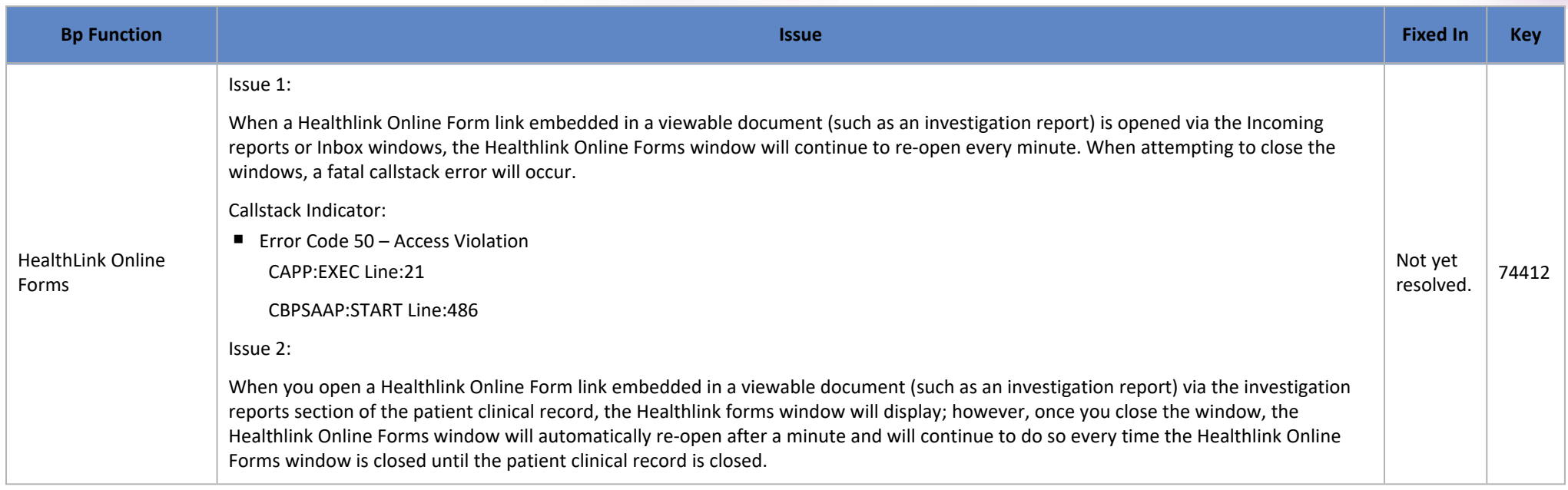

#### Orchid

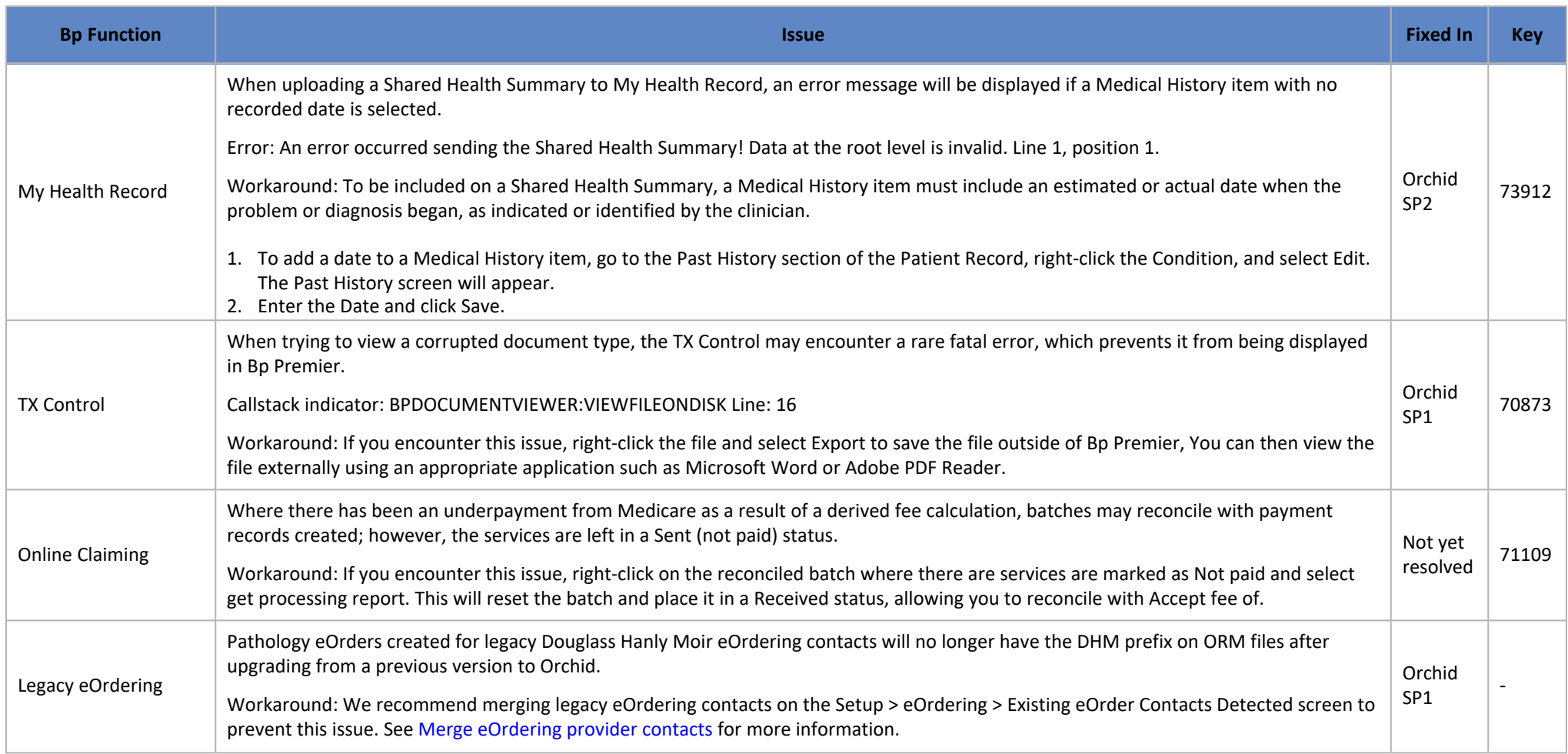

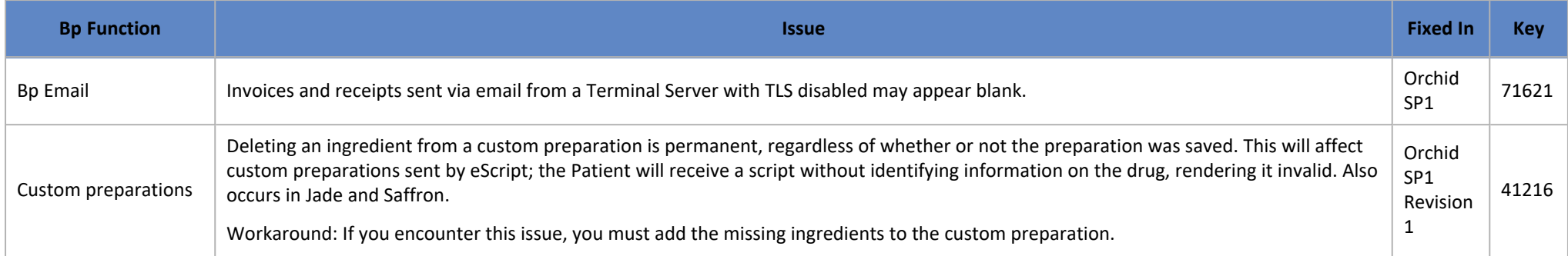

#### Saffron SP3 Rev 1

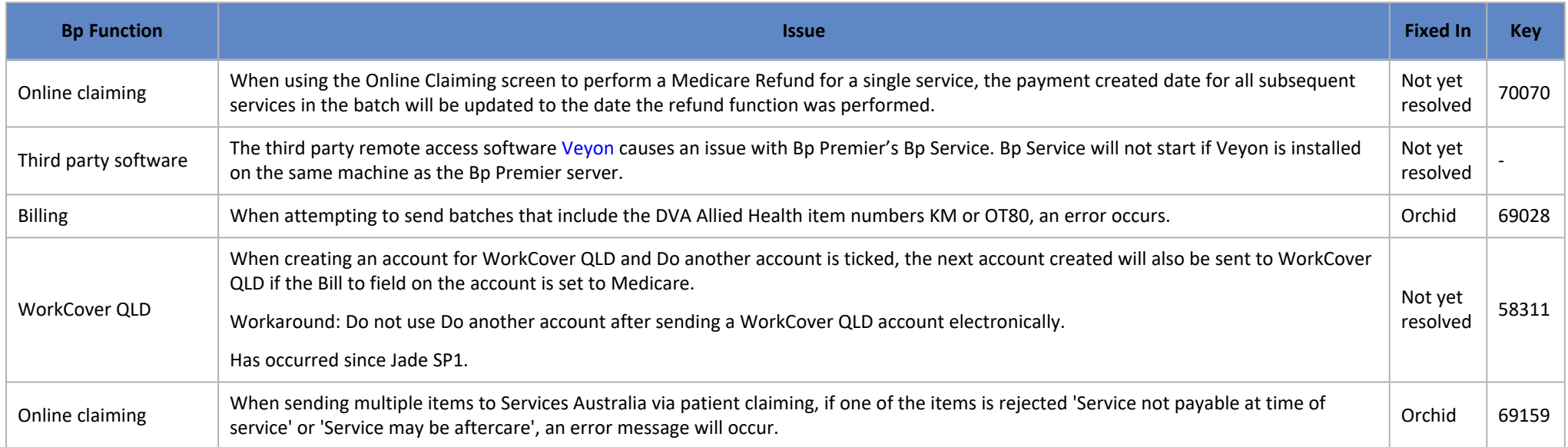

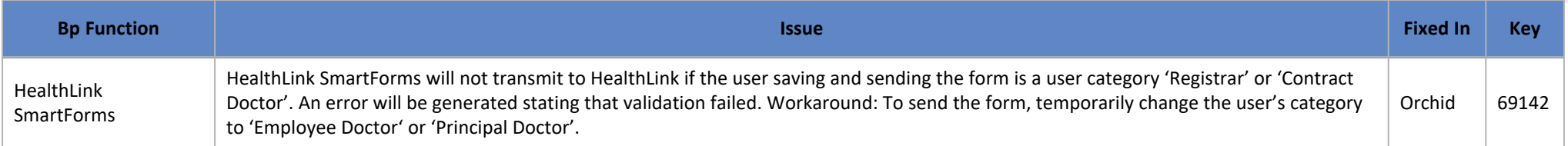

#### Saffron SP3

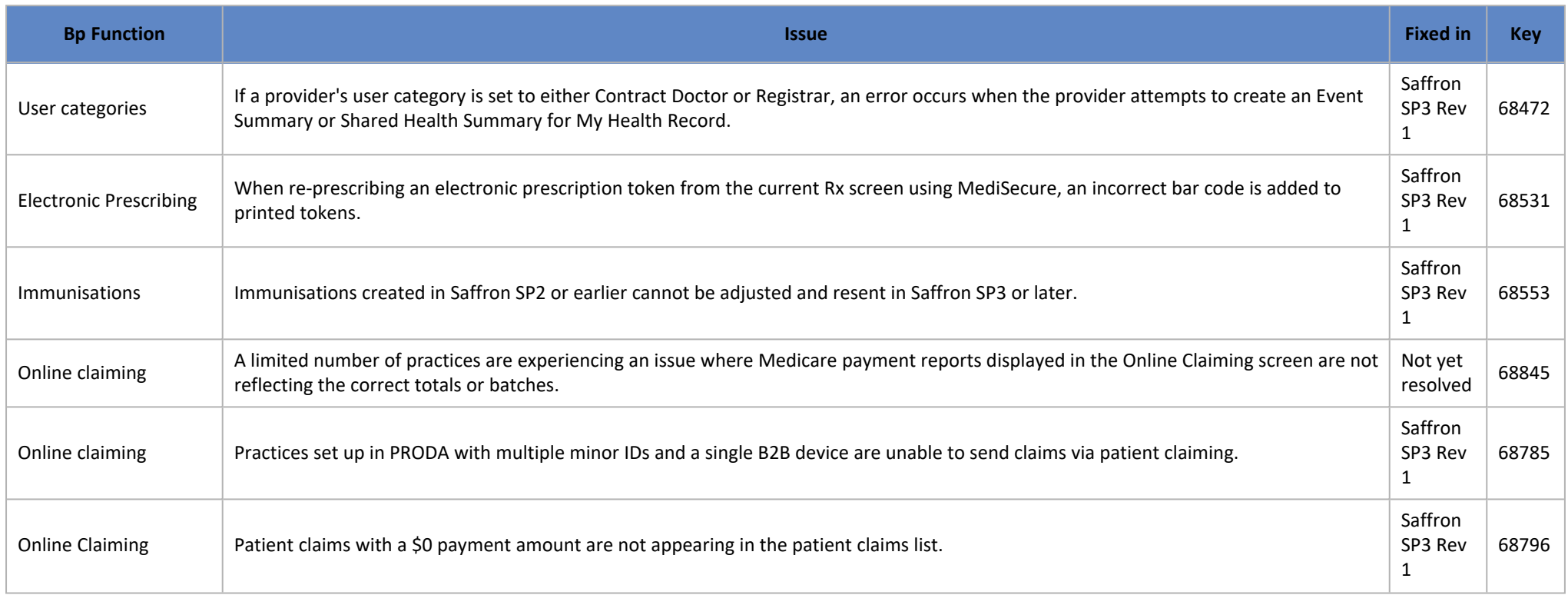

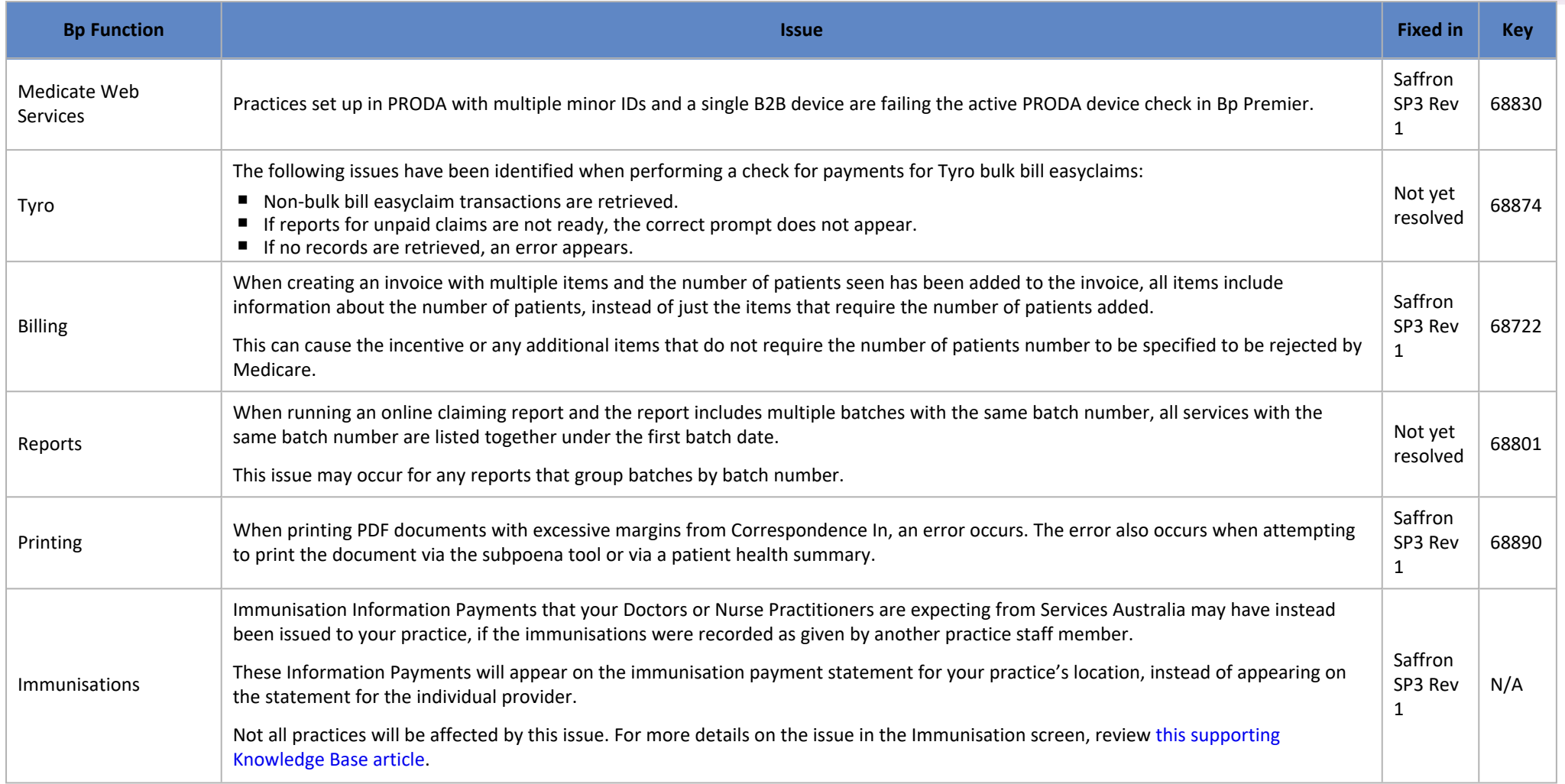

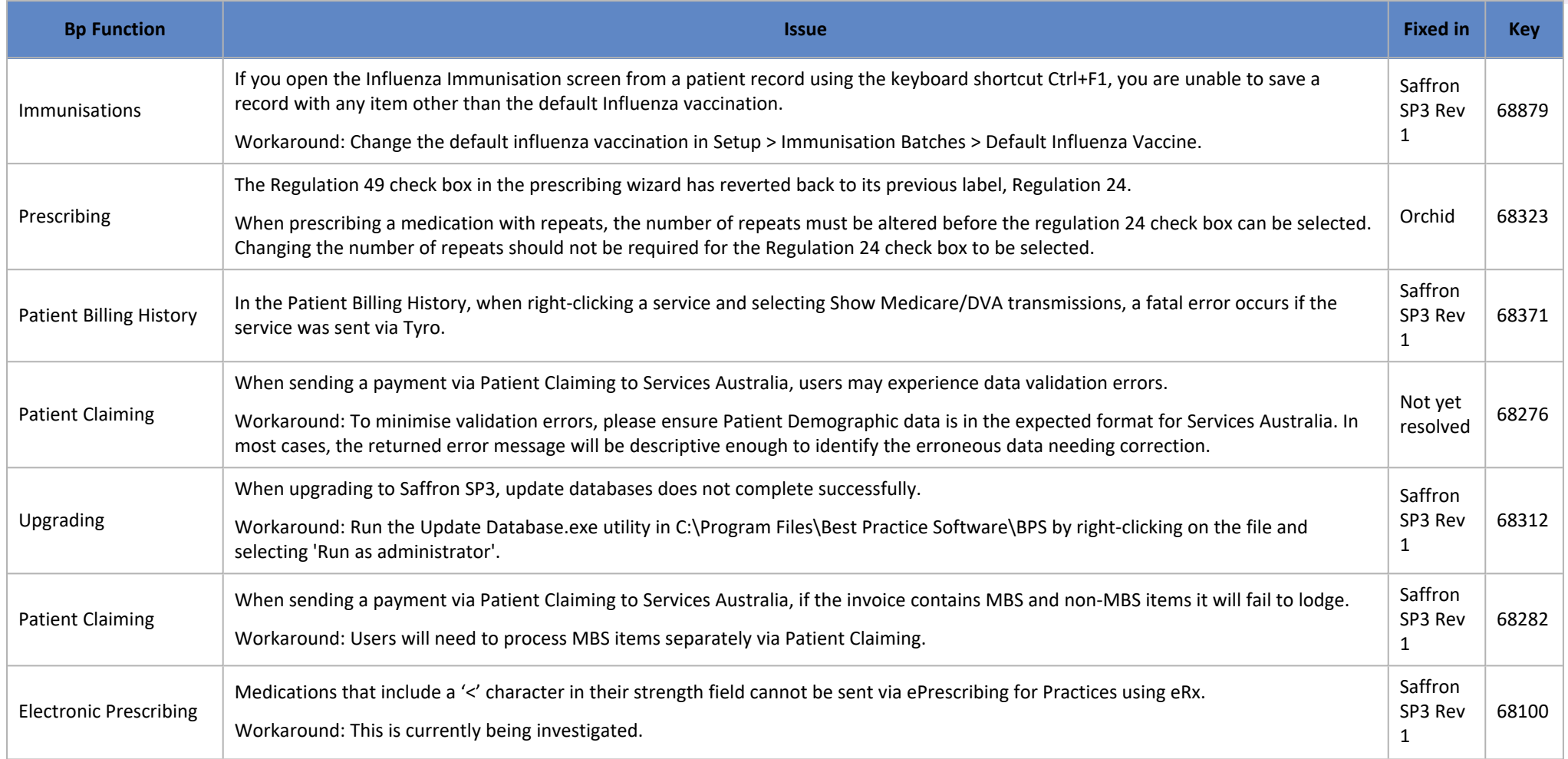

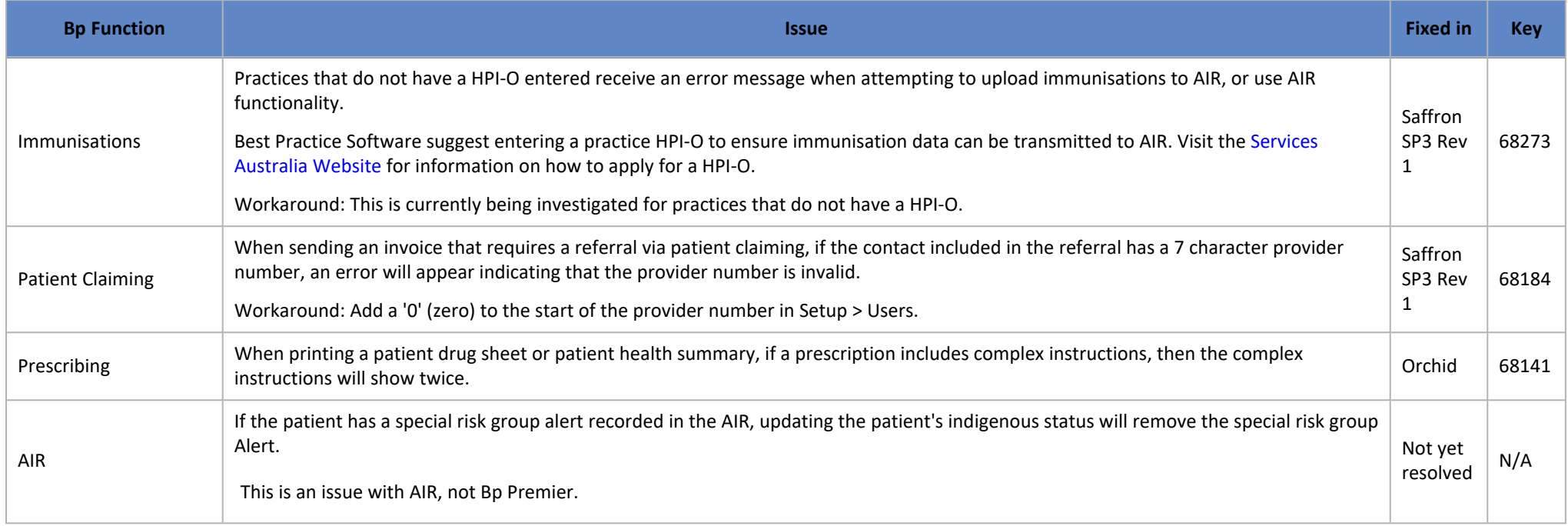

#### Saffron SP2 Rev 1

![](_page_12_Picture_633.jpeg)

#### Saffron SP2

![](_page_13_Picture_495.jpeg)

![](_page_14_Picture_357.jpeg)

Last updated 04 March 2024.

![](_page_15_Picture_0.jpeg)

#### Known issues for older versions

The known issues for older sunset versions of Bp Premier are listed below. Some issues have been resolved through subsequent Program Updates.

Click the column header to sort the tables by Bp Function, Issue, Fixed in Version, or Key.

#### Saffron SP1

![](_page_16_Picture_613.jpeg)

![](_page_17_Picture_663.jpeg)

#### **Saffron**

![](_page_17_Picture_664.jpeg)

![](_page_18_Picture_713.jpeg)

![](_page_19_Picture_690.jpeg)

![](_page_20_Picture_642.jpeg)

![](_page_21_Picture_490.jpeg)

![](_page_22_Picture_822.jpeg)

![](_page_23_Picture_568.jpeg)

#### Jade

![](_page_23_Picture_569.jpeg)

![](_page_24_Picture_771.jpeg)

![](_page_25_Picture_619.jpeg)

![](_page_26_Picture_568.jpeg)

![](_page_27_Picture_642.jpeg)

![](_page_28_Picture_630.jpeg)

![](_page_29_Picture_627.jpeg)

![](_page_30_Picture_439.jpeg)

![](_page_31_Picture_463.jpeg)

![](_page_32_Picture_616.jpeg)

![](_page_33_Picture_672.jpeg)

![](_page_34_Picture_494.jpeg)

![](_page_35_Picture_577.jpeg)

![](_page_36_Picture_239.jpeg)

Last updated 28 July 2023.

#### End of support for older versions

Best Practice Software regularly provides new releases of our software, so that you have the latest mandated regulatory requirements and a range of software improvements covering security features, fixes to known software issues, and new software features. However, regular software releases present an increasing challenging to our Support team to continue supporting customers using older versions of Bp Premier.

If an older version has been 'sunset', official support for that version has ceased, including the provision of version-specific templates, old reports, minimum software requirements, and access to Bp Premier Support. Support is always available to assist our users in upgrading to the latest version.

The following table provides a schedule of current and future sunset versions and dates. To check the version of Bp Premier, select Help > About from the menu.

![](_page_37_Picture_534.jpeg)

![](_page_38_Picture_589.jpeg)

#### What should I do if I'm running a version that will soon be sunset?

The following instructions summarise how to upgrade your version of Bp Premier to the latest version. You may require your IT services provider.

- 1. Review the What's new page to find out what the latest Bp Premier version is. Download and review the release notes from the What's New page for all versions between your current version and the latest version to see the new features that have been added and if you need to take any action at your practice to work with the new features.
- 2. Review the system requirements for the latest version of Bp Premier. If your server or workstations do not meet the minimum requirements, you may need to upgrade your hardware or database before you can proceed with a program update.
- 3. Update to the latest drug database update if you haven't already.
- 4. Download the latest program update from the corporate website.
- 5. Back up the Bp Premier database and test that the backup can restore successfully.
- 6. Outside of regular practice hours, run the latest program update on the Bp Premier server. Follow the instructions on screen in the upgrade wizard.
- 7. Review the release notes for the upgrade version to see if you need to perform any post-upgrade configuration.

Last updated 08 January 2024.